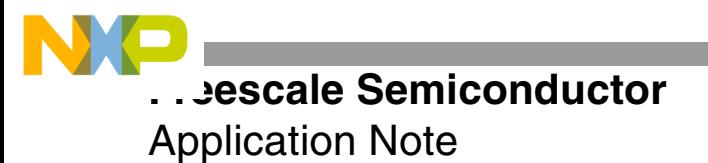

AN2715 Rev. 1, 11/2004

# **Porting Code From the DSP56300 Family of Products to the SC140/SC1400 Core**

by Iantha Scheiwe

As evolving DSP56300-based applications require additional processing power, the natural evolution path leads to SC140 based devices. Developers currently using products in the DSP56300 family will find the SC140 instruction set and programming techniques already familiar as they migrate their application to the SC140 multi-ALU architecture. The SC140 core architecture includes features that influence how DSP56300 software must be modified to operate efficiently on the SC140 core.

**Note:** The SC140 and SC1400 cores are functionally identical, and the information in this document applies to both cores. For simplicity, the SC140 core is referenced throughout this application note.

This application note highlights the SC140 architectural features that affect software and describes how to use these features when converting DSP56300 code, especially assembly code. C code compiles efficiently on the SC140 core. Although you can convert assembly code from DSP56300 to SC140, it may be preferable to convert DSP56300 code to C code and then program only the critical sections in StarCore™ assembly code, if necessary. This process is discussed in **[Section 3](#page-16-0)**. Peripheral differences between the DSP56300 and SC140-based families are not discussed because they are device-specific. Finally, differences between the Suite56™ and CodeWarrior® tools are briefly considered.

### **CONTENTS**

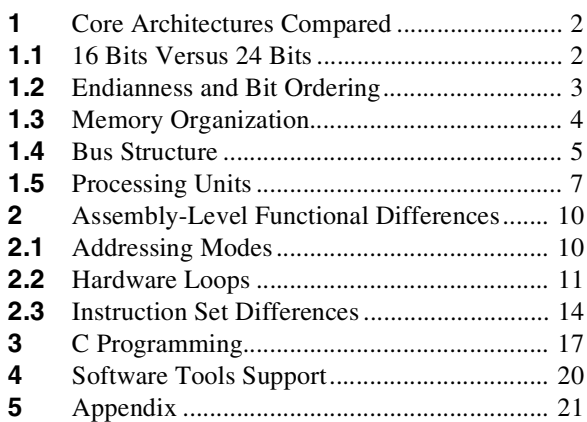

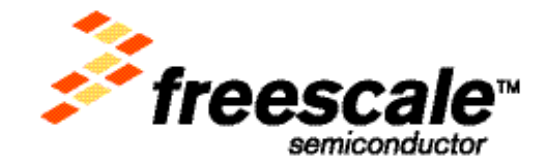

# **1 Core Architectures Compared**

Both the DSP56300 core and the SC140 core are high-performance DSP architectures. Devices based on these cores operate at high frequencies with low power and provide dedicated arithmetic support for DSP applications. This application note focuses on porting code from any DSP56300 device to a device based on the SC140 core. Therefore, the main interest is the core and memory expansion areas of these devices.

# **1.1 16 Bits Versus 24 Bits**

The DSP56300 core is a 24-bit architecture, so arithmetic operations process 24-bit operands and produce 24-bit results. The SC140 core is a 16-bit architecture that operates on 16-bit operands. This change in operand size affects memory requirements and precision. A DSP56300 *word* is 24 bits, but an SC140 word is 16 bits. Both cores support double-precision operations. The term *long* refers to 48 bits on the DSP56300 core and 32 bits on the SC140 core. Both the DSP56300 and SC140 accumulators have eight extension bits. The DSP56300 core includes an option for operating in 16-bit compatibility mode. In this mode, there is no mathematical effect in changing to the 16-bit architecture of the SC140 core. The same holds true for a conversion from the DSP56F800 core to the SC140 core. The DSP56F800 is a 16-bit core with the same level of precision as the SC140 core. However, if the default 24-bit architecture of the DSP56300 core is used, you must remember that SC140 is a 16-bit architecture. Limiting, rounding, and overflow occurs on 16 bits rather than 24 bits, and scaling may be required where it was not on the DSP56300. Scaling mode for the SC140 core is set in the Status Register (SR).

If all 24 bits of precision are required for an application running on the DSP56300 core, the double-precision capabilities of the SC140 core can be used to achieve the required precision. If more than 16-bit precision is required, the SC140 core can execute addition, subtraction, and logical operations on 32 bits in a single cycle. **[Example 1](#page-1-0)** shows code for these single-cycle 32-bit addition and subtraction operations in comparison with equivalent 24-bit DSP56300 code. Notice that there is no performance or precision degradation for these operations on the SC140 core.

<span id="page-1-0"></span>

| DSP56300 24-bit precision code: | SC140 32-bit precision code: |
|---------------------------------|------------------------------|
| add x1,a                        | add d0,d1,d2                 |
| sub y1,b                        | sub d3,d4,d5                 |
| eor y0,b                        | eor d6,d7                    |

**Example 1.** Double-Precision Addition and Subtraction Comparison

The *SC140 Core Reference Manual* describes how the SC140 core can emulate double and mixed precision multiplies and multiply-accumulate operations using the mpy<su, us, uu>, mac<su, us, uu>, and  $dmac \leq ss$ ,  $su$  instructions. The s refers to a signed operand and u refers to an unsigned operand. The doubleprecision multiplication operation (32-bit  $\times$  32-bit) consumes four core cycles for one ALU, compared with a single-cycle multiplication for single-precision (see **[Example 2](#page-1-1)**). If all 64 bits of the result are needed, additional transfers can be added, as described in the *SC140 Core Reference Manual*. Since the focus here is on achieving the 24-bit level of precision, the transfers are not included.

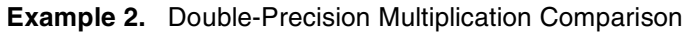

<span id="page-1-1"></span>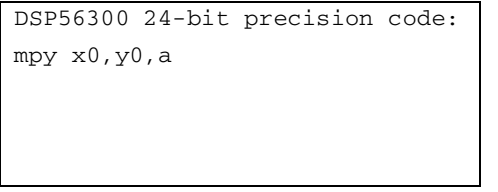

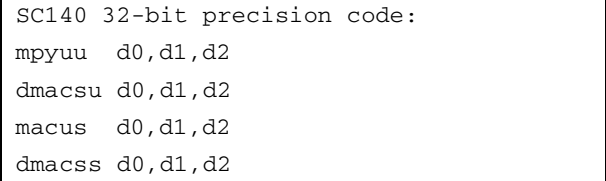

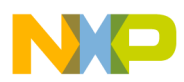

<span id="page-2-0"></span>Mixed-precision operations  $(32-bit \times 16-bit)$  consume two core cycles for one ALU, as shown in **[Example 3](#page-2-0)**.

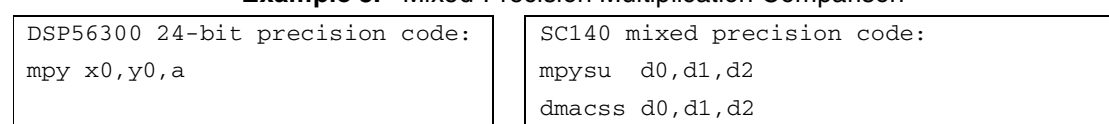

**Example 3.** Mixed-Precision Multiplication Comparison

For applications exploiting instruction-level parallelism by implementing multiple operations simultaneously on the four SC140 ALUs, the penalty for using double-precision arithmetic can be reduced, as shown in **[Example 4](#page-2-1)**. The DSP56300 core requires additional load/store operations that are not shown to feed the four multiplication operations. These operations primarily use parallel moves, but require at least one additional cycle to store an accumulator result before the previous one is overwritten. The SC140 core requires four cycles to implement this double-precision multiplication operation. Each line of text in **[Example 4](#page-2-1)** corresponds to one cycle of core execution time. This example shows that multiple high-precision operations in a DSP56300 design, such as the four shown here, can be parallelized on the SC140 core with no cycle degradation. Four high-precision multiplies on the DSP56300 core consume a minimum of four cycles. The same holds true for the SC140 core.

**Example 4.** Double-Precision Parallelism

<span id="page-2-1"></span>

| DSP56300 24-bit precision: SC140 32-bit precision:                                                                                                    |  |  |
|----------------------------------------------------------------------------------------------------|--|--|
| mpy $x0, y0, a$ ; result 1<br>mpy x1,y1,b; result 3<br>mpy x0,y0,a; result 3<br>macsu d0,d1,d2 macsu d3,d4,d5 mpy x0,q0,a; result 3<br>macus d0,d1,d2 macus d3,d4,d5 dmacsu d6,d7,d8 dmacsu d9,c<br>mpy x1,y1,b; result 4<br>dmacss d0,d1,d2 |  |  |
|                                                                                                    |  |  |
|                                                                                                    |  |  |
|                                                                                                    |  |  |
|                                                                                                    |  |  |

See **[Section 3](#page-16-0)** for information on C programming support for these double-precision arithmetic operations. The application note, AN2208, *Implementing a Double-Precision (32-bit) Complex FIR Filter,* provides additional examples of double-precision multiplication on the SC140 core.

Division is an iterative process in which the number of cycles is based on the amount of precision required. The divide iteration on the SC140 core is based on the 16-bit architecture. When more than 16-bits of precision are needed for a division operation on the SC140 core, a user-defined *N*-bit division routine is required. The cycle requirement for this operation varies according to the routine selected.

## **1.2 Endianness and Bit Ordering**

The SC140 core is a big-endian core in the currently-available MSCxxxx devices. In contrast, the DSP56300 core is a little-endian core. This difference has little impact on programming because the assemblers and compilers arrange the opcodes according to the processor format. Also, because the DSP56300 core is word-addressable, the byte ordering is not affected by endianness as it is on the byte-addressable SC140 core. The documentation for the two cores does use different bit ordering conventions. Consider the hexadecimal value 0x12345678. The DSP56300 considers the right-most bit in the 0x8 nibble to be the least significant bit and it is numbered as bit 0 in the DSP563xx manuals. The SC140 documentation, such as the *SC140 Core Reference Manual*, is written for the SC140 implemented as a little-endian core, so the documentation is numbered like the DSP56300 documentation. However, the device-specific reference manuals may number the bits with bit 0 in the most-significant bit position. This numbering can initially be confusing when you look at register settings, especially of peripheral registers, and count which bit is being programmed.

Although endianness differences do not cause big programming differences between the devices, it is important to know that the SC140 is implemented as a big-endian core in the MSCxxxx devices. Any data sent to the device should be sent in big-endian ordering. Otherwise, incorrect results are calculated when the core retrieves the data

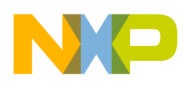

<span id="page-3-0"></span>for processing. The endianness affects byte ordering between the two devices. **[Example 5](#page-3-0)** shows the difference in how data bytes (for a 32-bit value) are stored in a big-endian device versus a little-endian device and the addressing difference compared with the DSP56300 core.

| Store the value 0xCAFEFOOD at address 0x00001234 |                             |                             |  |
|--------------------------------------------------|-----------------------------|-----------------------------|--|
| DSP56300 'Little' Endian: SC140 Little Endian:   |                             | SC140 Big Endian:           |  |
| 0x001234<br>$0 \times C$ AFEFO                   | 0x00001234<br>0x0D          | 0x00001234<br>$0 \times CA$ |  |
|                                                  | 0x00001235<br>0xFO          | 0x00001235<br>$0 \times FE$ |  |
|                                                  | 0x00001236<br>$0 \times FE$ | 0x00001236<br>$0 \times F0$ |  |
|                                                  | 0x00001237<br>$0 \times CA$ | 0x00001237<br>$0 \times 0$  |  |

**Example 5.** Endianness and Addressing Comparison

Note that future devices may implement the SC140 as a little-endian core, so it is best to check the specific device reference manual to ensure the endianness implementation.

## **1.3 Memory Organization**

Unlike the DSP56300 core, which has separate X, Y, and P (program) memory buses/banks, the SC140 core has a unified memory architecture that holds data and program information in a single block of memory with multiple bus ports. This unified memory architecture gives you more flexibility in placing application information.

## **1.3.1 Byte-Addressable Versus Word-Addressable**

The 24-bit architecture of the DSP56300 core implements all calculations on word operands. Since a word is 24 bits (or 3 bytes), the memory is word-addressable. That is, each address corresponds to one word in memory. Address \$0 corresponds to the first three bytes of memory, address \$1 corresponds to the next three bytes, and so on. Although the SC140 is a 16-bit architecture, it includes flexibility to operate on both 8-bit and multi-byte operands, with corresponding flexibility in memory addressing. The SC140 core is a byte-addressable architecture, so address 0x0 corresponds to one byte, address 0x1 corresponds to the next byte, and so on.

**Note:** The DSP56300 and SC140 compilers use different conventions for representing hexadecimal numbers. The DSP56300 compiler precedes a hexadecimal number with a \$ symbol; the SC140 compiler precedes the number with a 0x notation.

The SC140 address arithmetic unit (AAU) updates pointers based on the size of data. If a pointer register is programmed for post-increment when a 2-byte operand is accessed, it increments the pointer by 2 (that is, move.w  $xx$ , (r0)+). If it accesses a byte operand, the pointer increments by just 1 (that is, move. b  $xx$ , (r0)+). Therefore, the address offsets in DSP56300 code may not need to change when converted to SC140 code, but it is important that you understand the difference in case you see strange addressing that needs to be updated.

## **1.3.2 Data Alignment**

Because the DSP56300 core is word-addressable, data is aligned on 24-bit boundaries. However, since the SC140 core can operate on various sizes of data and uses its variety of AAU instructions to select enough data to feed all four ALUs, data alignment becomes very important in the SC140 core. When code is converted from DSP56300 to SC140, you must ensure that data is aligned on the appropriate boundary for the operations performed on the data. The 16- and 32-bit operands must be aligned on 16 and 32-bit boundaries (addresses ending in \$0, \$2, \$4, ... for 16 bit and \$0, \$4, \$8, ... for 32-bit).

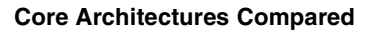

## **1.3.3 Memory Grouping**

For the DSP56300 core, you must select the memory configuration to place the appropriate amount of memory in each bank. The SC140 core has a unified memory map, and no memory configuration selection is programmed. The size and design of the memory available to the SC140 core is device-dependent, so you should be aware of memory architecture in the device you are programming. Refer to the SC140-based device reference manuals, such as the *MSC8101 Reference Manual* or the *MSC8102 Reference Manual,* for details on memory grouping and simultaneous memory accesses. Contention can occur between the core program and data accesses to the same subgroup of memory, so some memory planning is still required even though the SC140 core does not use an explicit memory configuration switch. The compiler can examine all memory groups and place data and program information to avoid contention. If you decide to bypass the compiler placement algorithms, then you must place the information to avoid contention in order to get optimum performance.

## **1.4 Bus Structure**

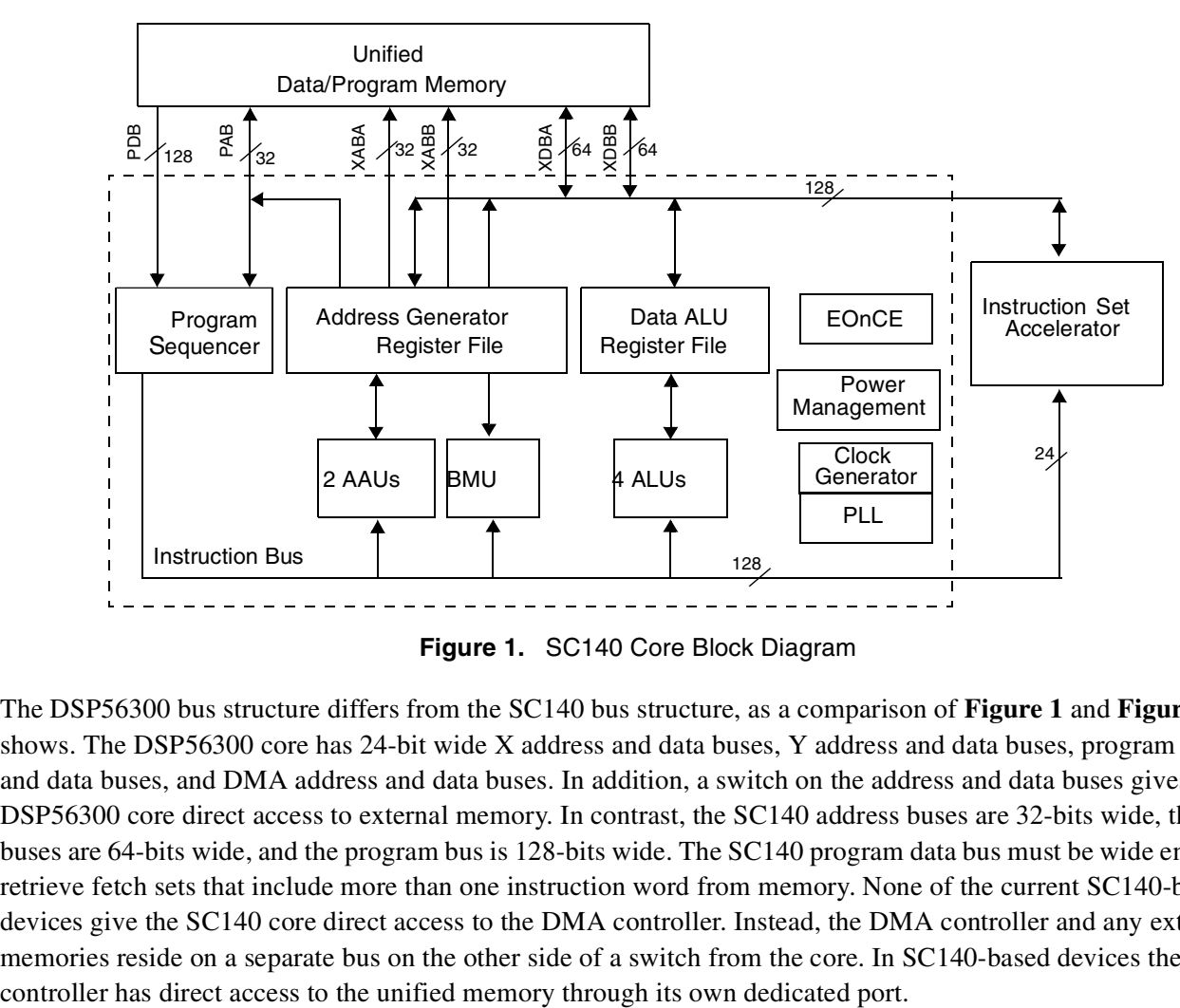

**[Figure 1](#page-4-0)** shows the SC140 core architecture, and **[Figure 2](#page-5-0)** shows the DSP56321 block diagram.

**Figure 1.** SC140 Core Block Diagram

<span id="page-4-0"></span>The DSP56300 bus structure differs from the SC140 bus structure, as a comparison of **[Figure 1](#page-4-0)** and **[Figure 2](#page-5-0)** shows. The DSP56300 core has 24-bit wide X address and data buses, Y address and data buses, program address and data buses, and DMA address and data buses. In addition, a switch on the address and data buses gives the DSP56300 core direct access to external memory. In contrast, the SC140 address buses are 32-bits wide, the data buses are 64-bits wide, and the program bus is 128-bits wide. The SC140 program data bus must be wide enough to retrieve fetch sets that include more than one instruction word from memory. None of the current SC140-based devices give the SC140 core direct access to the DMA controller. Instead, the DMA controller and any external memories reside on a separate bus on the other side of a switch from the core. In SC140-based devices the DMA

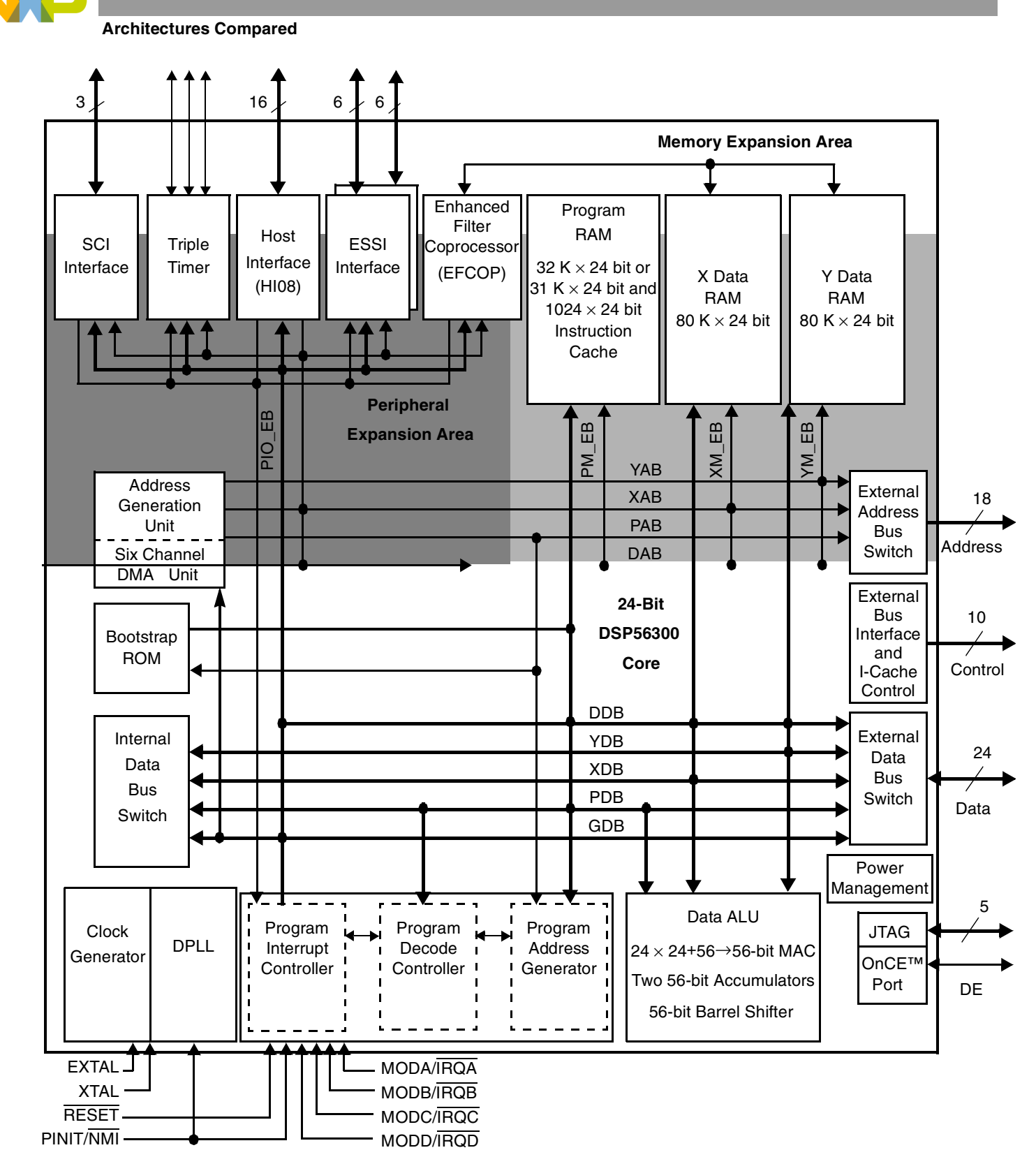

<span id="page-5-0"></span>**Figure 2.** DSP56321 Block Diagram

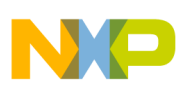

## **1.5 Processing Units**

The SC140 core has three types of processing units: arithmetic logic unit (ALU), address arithmetic unit (AAU) and bit mask unit (BMU). The DSP56300 core has an ALU and address generation unit (AGU) but does not include a BMU. The DSP56300 can combine a single ALU calculation with two address calculations in a single cycle of program execution. The SC140 can combine four ALU calculations with two address calculations in a single cycle. This section describes the differences between these units on the SC140 and the DSP56300 cores.

## **1.5.1 ALU**

Both the DSP56300 and SC140 ALUs include a multiply-accumulate unit, a bit-field unit, and a data shifter/limiter. The heart of both ALUs is the single-cycle multiply-accumulate unit. Because both devices provide this unit, the programming modifications for porting algorithms from the DSP56300 to the SC140 core lie primarily in data addressing and data register usage. The DSP56300 and SC140 ALUs differ in two primary ways: number of ALUs and number/format of ALU data registers. The SC140 core contains four ALUs so that up to four ALU instructions can execute in a single cycle. In contrast, the DSP56300 core executes only a single ALU instruction each cycle.

For assembly programming, the multi-ALU capability of the SC140 can result in code that is denser and more challenging to follow. You can attempt to fit all ALU instructions to execute in a group on a single line of code, or you can use square brackets to group these multiple instructions. The left square bracket goes before the first instruction, and the right square bracket follows the last instruction to be executed in a group. The line of code does not become too wide and difficult to read, and the grouping is clear. **[Example 6](#page-6-0)** shows these two methods of programming.

Functionally, the DSP56300 and SC140 ALUs use their associated registers differently. The DSP56300 has four input registers, X0/X1/Y0/Y1. The values from these registers are input to the multiplier and then to either accumulator A or B. The value of the accumulator is placed back on the bus for returning the value to memory. The SC140 ALU has 16 data registers that act not only as input to the ALU processing but also as the accumulator registers for ALU operations. Therefore, these registers are the source registers for placing final calculations back into memory. In contrast with the X,Y, and accumulator registers of the DSP56300, the SC140 core does not have ALU registers with different functionality. All D*n* registers of the SC140 ALU are interchangeable and can be used in all ALU instructions. Excluding the mac instruction, most DSP56300 instructions are two-operand instructions. Because the SC140 core has an increased number of data registers, many frequently-used instructions are available as three-operand instructions so an application can preserve the values in the source registers.

<span id="page-6-0"></span>

| DSP56300 code:  | SC140 code:                 |              |               |               |
|-----------------|-----------------------------|--------------|---------------|---------------|
| mac $x0, y0, a$ | mac $d0, d4, d8$            | mac d1,d5,d9 | mac d2,d6,d10 | mac d3,d7,d11 |
|                 | OR:                         |              |               |               |
|                 |                             |              |               |               |
|                 | $1 \text{ mac } d0, d4, d8$ |              |               |               |
|                 | mac d1, d5, d9              |              |               |               |
|                 | mac d2, d6, d10             |              |               |               |
|                 | mac d3, d7, d11             |              |               |               |
|                 |                             |              |               |               |

**Example 6.** ALU Usage Comparison

In addition, the DSP56300 core combines X0 and X1 into a single register when it works on double-word (48-bit) operands. The 16 data registers shared among the four ALUs of the SC140 core provide double-word (32-bit) arithmetic. They can be accessed as 16-bit registers by specifying the low (d0.l) or high (d0.h) portions of the

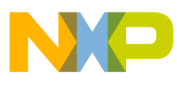

registers, or they can be referenced as a single 32-bit register (d0). While X0 is a 24-bit register in the DSP56300, D0 of the SC140 is a 40-bit register consisting of a 16-bit low portion, 16-bit high portion, and an 8-bit extension. Instructions are available to access portions of the SC140 data registers. The saturation instructions treat the data as either 16-bit fractional (.f) or 32-bit long (.l) and saturate accordingly. Also, data can be sign or zero-extended to byte (.b), word (.w), or double-word (.l). The SC140 AGU provides many different types of move operations to transfer data in and out of the different portions of the ALU data registers.

## <span id="page-7-1"></span>**1.5.2 Address Arithmetic Unit (AAU)**

In **Figure 2** [on page 6,](#page-5-0) the DSP56300 core calls the AAU as an address generation unit. The AAUs of the DSP56300 and SC140 cores are similar, so there are not many programming differences. However, the differences that exist must be understood.

The AAUs of both the DSP56300 and the SC140 cores have two address arithmetic units. Both also have eight address registers, R[0–7]. The DSP56300 core restricts which address registers can be used with which address arithmetic unit. The SC140 core makes all address registers accessible to both address arithmetic units. Each DSP56300 address register has its own dedicated address modifier register (M[0–7] and N[0–7]). In contrast, the SC140 core provides four of each type of address modifier registers  $(M[0-3], N[0-3])$  that can be associated with any address register by programming the Modifier Control Register (MCTL). Stack pointer differences are discussed in **[Section 1.5.4](#page-8-0)**.

In addition to the original eight address registers, the SC140 core provides eight base registers (B[0–7]) to specify the base address of modulo buffers when modulo addressing is used for one of the lower eight address registers (R[0–7]). If modulo addressing is not enabled to use a particular base register, that base register can be used as an additional address register. Therefore, the  $B[0-7]$  base registers can also be referred to as the R[8–15] address registers, significantly increasing the number of available address registers.

You may wonder how the SC140 core can increase its ALU functionality four-fold over the DSP56300 core, as shown in **[Example 7](#page-7-0)**, and yet retain only two address arithmetic units. The answer lies in the size of its buses. The DSP56300 code shows the two parallel AGU moves that can occur in parallel with an ALU instruction. The SC140 code shows the two parallel AAU moves that can execute in parallel with four ALU instructions. Notice that the SC140 core can fill eight registers in a single cycle.

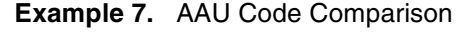

<span id="page-7-0"></span>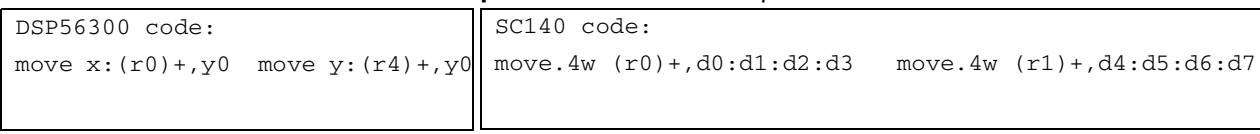

## **1.5.3 Bit Mask Unit (BMU)**

The BMU is actually part of the SC140 address generation unit, which includes the two AAUs described in the previous section and one BMU. This is important to remember when grouping instructions because BMU instructions take the place of one AAU instruction in an execution group.

When you are completing an initial port of DSP56300 code to SC140 code, the bit mask unit will probably be used only for the logical instructions (AND, NOT, EOR, and OR). There is no explicit support for the remaining bitmask unit operations in the DSP56300 core. However, when you optimize the ported SC140 code, you should consider how BMU instructions may improve efficiency in decision-making and resource sharing.

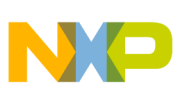

## <span id="page-8-0"></span>**1.5.4 Program Control**

The DSP56300 core uses a program control unit (PCU) to fetch new instructions, handle exceptions, and implement the pipeline. The SC140 core uses a program sequencer (PSeq) to perform these functions. Their purpose is the same in each core, but there are significant differences.

In both the DSP56300 and SC140 core architectures, most instructions in DSP algorithms execute in one cycle. The DSP56300 core has a seven-stage interlocked pipeline, and the SC140 core has a five-stage pipeline with no interlocks between the stages. The absence of interlocks in the SC140 pipeline provides more programming flexibility and more awareness of code optimization locations. The SC140 code development tools provide warnings if there is a possibility of incorrect code execution due to code ordering and the pipeline. Therefore, you are alerted when the code can be rearranged for more optimized performance—rather than having the device transparently add NOPs, as the DSP56300 core does.

The first two stages of the SC140 pipeline are pre-fetch and fetch. This is similar to the DSP56300 core. However, the SC140 core fetches eight instruction words (128 bits) in contrast to the DSP56300 core, which fetches only a single instruction word (24 bits). An SC140 fetch set is not the same as an execution set. The SC140 core fetches the maximum possible instruction words each cycle. The program sequencer detects which instructions are grouped into an execution set. On the next stage of the pipeline, the execution set is dispatched to the execution units. The last two stages of the pipeline are address generation and execution. The DSP56300 core has two pipeline stages for each of these tasks.

In the dispatch stage of the pipeline, the SC140 program sequencer determines the grouping of each execution set. The SC140 core has a variable length execution set (VLES) architecture, so each execution set can have from one to six instructions, depending on the instruction type. There are four classifications of instruction type:

- Type 1 includes basic DALU and move instructions that are frequently used.
- Type 2 includes additional DALU, move, and AGU arithmetic instructions.
- Type 3 are two-word and three-word DALU, move, and AGU arithmetic instructions.
- Type 4 includes all other instructions such as change-of flow instructions.

Chapter 6 of the *SC140 Core Reference Manual* describes the restrictions on how instruction types can be grouped for this architecture.

Both the DSP56300 and the SC140 cores support hardware loops. The DSP56300 core includes a single set of hardware loop registers and allows for as much loop nesting as there is memory available to store the status of the loop registers. The SC140 core includes four sets of hardware loop registers that can nest within each other, with a maximum of four loop nesting levels. Details on the coding differences between hardware loops on the DSP56300 and SC140 core are discussed in **[Section 2.2](#page-10-0)**.

The DSP56300 core has a hardware stack that can be extended into X or Y data memory. The SC140 core has two software stack pointers: normal (NSP) and exception (ESP). The normal stack is used by tasks when the SC140 core is in the normal mode of processing. The exception stack is used by interrupts and/or an operating system when the SC140 core is in exception mode, indicated by the EXP bit in the status register. Stacks for both cores store the Program Counter (PC) and Status Register (SR) values when entering subroutines. These values are restored automatically from the stack when returning from a subroutine. To retain the performance benefit of a hardware stack while providing the flexibility of a software stack, the SC140 core includes a register called the Return Address Stack (RAS) that is updated with the return address when a subroutine is called. Upon returning from the routine, the return address is taken from the RAS register instead of the stack, although the SC140 core

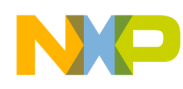

#### **Assembly-Level Functional Differences**

also updates the stack. When subroutine calls are nested, the RAS is valid for the leaf routine. Instructions for accessing the SC140 stack are provided in **[Section 2.3](#page-13-0)**. It is important to initialize both values and not to forget the ESP when you are porting code from the DSP56300 core.

# **2 Assembly-Level Functional Differences**

At the assembly language level, architectural and design differences can have an impact on code porting between the DSP56300 core and the SC140 core. This section provides tips on porting assembly code directly from a DSP56300 device to assembly on an SC140 device.

## **2.1 Addressing Modes**

As described in **[Section 1.5.2](#page-7-1)**, there are differences between the DSP56300 and SC140 AAU registers and therefore some differences in addressing modes. Instead of the eight modifier (M*n*) and eight offset (N*n*) registers in the DSP56300, the SC140 includes four modifier and four offset registers.

The offset registers of both cores allow an address register value either to be combined with an offset register value to calculate a variable address or to update an address register during or after an access. The SC140 offset registers can increment or decrement address registers in register update calculations. Although there are fewer offset registers on the SC140 core, they can be used with any of the address registers. In the DSP56300 core, the N0 register must be used to update or offset R0. In the SC140 core, any of the four offset registers can be used as an offset with R0. There is no restriction on which offset register is used with an address register. In addition, unused SC140 address registers can be employed as offset registers in some addressing modes.

Since the SC140 core is not word-addressable and allows access widths of varying sizes, the SC140 AAU automatically shifts the offset value to align with the access width of a given transaction. The programmer does not need to vary the offset size for each access size.

The Indexed By Offset, (Rn + Nn) addressing mode differs between the DSP56300 core and the SC140 core. The DSP56300 address register, R*n*, can be indexed by its associated offset register, N*n*. The SC140 core allows indexing by offset register N0 or a separate address register  $(R[0–7])$ . N1, N2, and N3 are not usable in this particular addressing mode. While the SC140 allows unused address registers to be repurposed for this indexing, you must ensure that this change is taken into account and that  $N[1–3]$  are not selected for this use when code is converted from DSP56300 code.

The SC140 core does not support the predecrement by 1, -(Rn) addressing mode. It does support Postdecrement by Offset N*n*, although it does not explicitly list this mode in its address modes list. The SC140 core treats the offset register value as a signed value, so a negative offset value used in Post-Increment by Offset, (R*n*)+N*n* mode effectively implements a post-decrement by offset transaction.

Both the SC140 and DSP56300 cores support modulo addressing. However, the SC140 core simplifies the placement and planning for modulo buffers. The DSP56300 core requires the following steps to set up the modulo registers.

- **1.** Set the modifier register to the size of the buffer minus  $1, Mn = M 1$ .
- **2.** Calculate the lower bound of the buffer.

 $\leftarrow$  J $\rightarrow$ *Lower Bound = XX . . . XX00 . . . 00, where*  $2^J \geq M$ **Bit number 23** 0

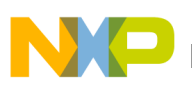

**3.** Calculate the upper bound of the buffer:

Bit number 23 0  
\nUpper Bound = XX... XX00...00 + M -1.  
\n
$$
|\leftarrow \mathbf{J} \rightarrow |
$$

- 4. Set the address register,  $LowerBound \leq AddressRegion \leq UpperBound$ .
- **5.** Set the offset register,  $Nn = increment \leq M$ .

The DSP56300 core does not include an explicit buffer for defining the base address of the modulo buffer, so the core calculates the base address using the size of the buffer and location of the address register. For the calculation to work, the buffer must be placed at a location with the correct number of zeroes in the lower part of the address. This process can easily result in errors if the buffer is placed incorrectly.

The SC140 core includes explicit base registers in its AAU, which greatly simplify the process of locating a modulo buffer and thereby simplify memory management. Each address register, R[0–7], has an associated base register, B[0–7]. If an address register is assigned to point to a modulo buffer, its associated base register must be programmed to the base address of the buffer. Because the base address is explicitly set in a register, the requirement for a certain number of zeros in the lower portion of the buffer base address is no longer necessary. The SC140 core does not provide a separate buffer size register, M*n*, for each address register. Often, buffer sizes are common among buffers, so the SC140 core provides four M*n* registers for use by multiple active buffers simultaneously. The process for initializing modulo buffers on the SC140 core is as follows:

- **1.** Program R*n* to an address within the buffer.
- **2.** Program modulus size minus 1 to the M*n* register.
- **3.** Program base register, B*n*, to the modulo buffer base address.
- **4.** Program the MCTL to indicate which address register(s), R*n*, points to a modulo buffer and which modulo size register, Mn, should be used for the buffer(s).

<span id="page-10-1"></span>**[Example 8](#page-10-1)** shows SC140 code for setting up two modulo buffers of the same size.

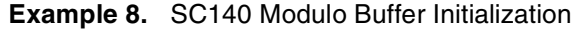

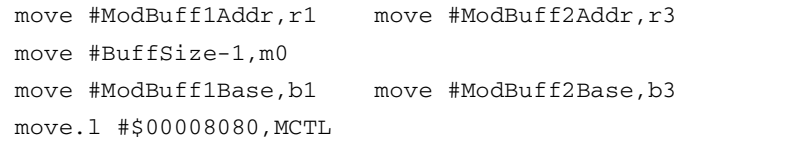

Address register 1, r1, and address register 3, r3, each point to a modulo buffer. Both buffers are the same size. Base address register 1, b1, stores the base address of buffer 1. Base address register 3, b3, stores the address of buffer 2. The MCTL is programmed so that r1 uses modulo addressing with address modifier register m0. It also programs r3 to use modulo addressing with address modifier register m0.

## <span id="page-10-0"></span>**2.2 Hardware Loops**

Both the DSP56300 and SC140 cores support hardware loops. The software syntax for initiating a loop differs slightly between the two cores. The DSP56300 has loop count (LC) and loop address (LA) registers that are initialized at the start of a loop. When loops are nested, the values of LC and LA are placed on the system stack as program flow enters a new loop. Up to seven DO loops can be nested. If the system stack extension is enabled, the number of nested DO loops is limited only by the size of the extension provided by the application programmer. The SC140 core provides four loop start address registers (SA[0–3]), four loop counter registers (LC[0–3]), and five loop flags in the status register. This means that the SC140 core can support up to four nested hardware loops.

**Assembly-Level Functional Differences**

**Note:** When loops are nested on the SC140 core, keep in mind that a loop can be nested only within a loop that has a lower index (loop 3 inside of loop 2/1/0, loop 2 inside loop 1/0, loop 1 inside of  $loop(0)$ .

**[Example 9](#page-11-0)** and **[Example 10](#page-11-1)** show loop programming syntax for the DSP56300 and SC140 cores. The DSP56300 core requires a statement at the start of the loop designating the number of loop iterations and the address of the end of the loop. The loop starts immediately after this statement.

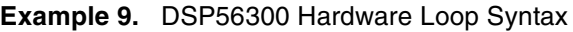

<span id="page-11-0"></span>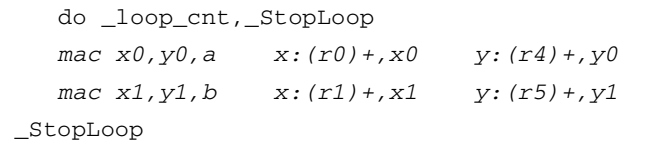

In contrast, the SC140 core requires a statement to program the loop count and loop address values for a specific loop. In **[Example 10](#page-11-1)**, the starting address of the loop and the number of loop iterations is programmed to the LC and SA registers. dosetup<n> places the loop start address in the start address register (SA). doen<n> places the number of loop iterations in the Loop Count Register (LC). Because they are dedicated to each loop, the loop registers can be initialized at the beginning of an application and invoked when needed. The loopstart0 and loopend0 directives are assembler directives to indicate the start and end of the loop to the assembler. These directives do not consume core clock cycles.

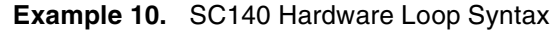

<span id="page-11-1"></span>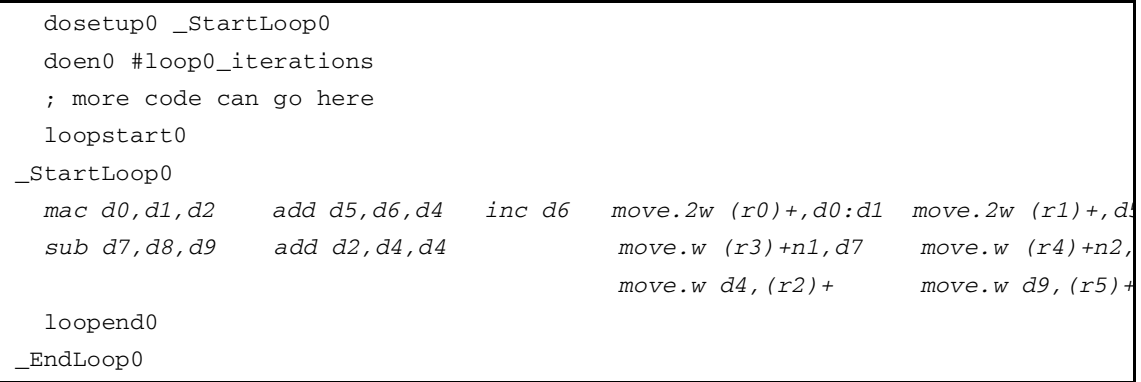

There are multiple options for converting a loop from DSP56300 assembly code to an SC140 loop:

- Perform four operations simultaneously.
- Process four of the operations in a single cycle and divide the number of loop iterations by four.

There are multiple methods for arranging loops to optimize their performance in the SC140 multi-ALU architecture. These methods are detailed in application notes available on the SC140-based device product summary web sites. Also, you can maximize loop efficiency even when programming in C. AN2009, *Introduction to the StarCore SC140 Tools: An Approach in Nine Exercises*, is a helpful introduction to programming SC140 using the CodeWarrior tools from Metrowerks. AN2266, *Developing Optimized Code for Both Size and Speed on the SC140*, is another useful application note for developing optimized code. Examples in these application notes describe loop unrolling, split summation, and multi-sample techniques for optimizing loops in a multi-ALU device.

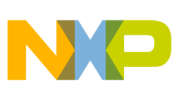

## **2.2.1 Short Loops**

The DSP56300 core includes a rep instruction for an even faster hardware loop configuration called a repeat loop, which executes very rapidly because it allows only a single instruction to repeat. This instruction is fetched once at the beginning of the loop, and no additional fetches are required for the loop to execute to completion. The disadvantage of this loop is that it is not interruptible, so if an application requires program flow to respond to interrupts immediately and a repeat loop with a large loop count is executing, there can be latency issues.

The SC140 core addresses this drawback with a mechanism called a short loop. The short loop provides the same type of performance gain since its size is restrained to one or two execution sets so that program fetches are not required to execute the loop to completion. However, the short loop is interruptible. **[Figure 11](#page-12-0)** shows the syntax for short loops. The DSP56300 code on the left shows the single-cycle execution allowed in the repeat loop. The SC140 code on the right shows an example of a short loop with two execution sets.

<span id="page-12-0"></span>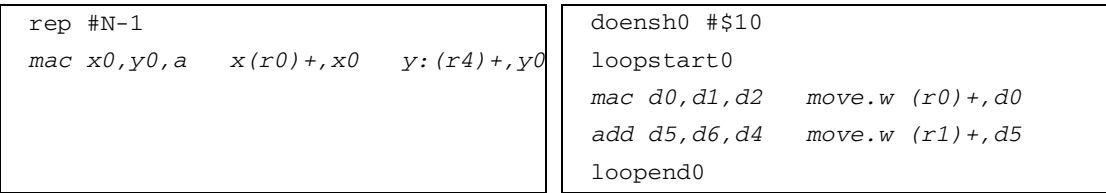

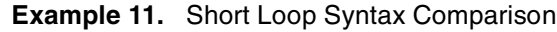

## **2.2.2 Additional Looping Instructions**

Both the DSP56300 and SC140 cores provide additional instructions for loop support. On the DSP56300 are BRKcc, DO FOREVER, DOR, DOR FOREVER, and ENDDO. DOR is a PC-relative hardware loop. The SC140 does not include support for PC-relative hardware loops. It also does not include infinite loops such as the DO FOREVER loop. These DSP56300 loops must be converted to standard hardware loops on the SC140 core.

The additional SC140 looping instructions are SKIPLS, CONT, CONTD, and BREAK. BREAK provides the same functionality as BRKcc when it is combined with an IFc instruction. SKIPLS provides new functionality for jumping the program flow to a defined label if the loop count is not a positive value to avoid the extra cycles of initiating a loop. When loop count is greater than 1, the CONT instruction allows the program flow to bypass any remaining portion of a loop and return to the beginning of the loop. If loop count is less than or equal to 1, the program flow can exit the hardware loop by jumping to a designated label. CONTD has the same purpose as CONT but includes a delay slot. Delay slots are described in **[Section 2.3.2](#page-15-0)**. These new SC140 looping instructions provide additional functionality to increase efficiency in assembly-coded algorithms.

falign is not a looping instruction, but an assembler directive that significantly affects loop efficiency on the SC140 core. When loops are converted from DSP56300 to SC140 code, this directive should be placed immediately before the SC140 loop. To optimize how the program control unit fetches a VLES at the start of a loop, the loop must be aligned so that the VLES is aligned on a loop boundary. Fewer fetches can occur on each loop iteration and thereby improve performance if the loop is aligned. falign adds nops in front of the loop to align the loop. An alternative to falign is to check the loop alignment and arrange instructions before the loop so that the loop is aligned in memory on a fetch set boundary.

**Assembly-Level Functional Differences**

## **2.2.3 Looping Restrictions**

Both the DSP56300 and the SC140 cores restrict nesting and change-of-flow instruction placement in loops. The restrictions are similar between the two cores, but the SC140 core adds a few changes because of its VLES architecture. If you are programming in C, the compiler generates code that avoids any restrictions. However, when assembly code is converted, keep the following differences in mind:

- Conditional branches or jumps (Bcc/Jcc) are not allowed in the last four execution sets of a long loop  $(LA-3$  to  $LA)$ .
- The DOEN/DOENSH instruction cannot be placed between the DOEN/DOENSH instruction and the start address of a second loop.
- If a short loop is nested inside another loop, the last address of the short loop should not appear in the last two execution sets of the outer loop (LA, LA-1).
- A move-like instruction that changes the loop flags in the status register is not allowed in the execution set immediately before a DOEN/DOENSH instruction.
- Only loop instructions should update the status register during active loops.

In addition, certain operations are not allowed in short loops. Refer to the *SC140 Core Reference Manual* for details on these restrictions. For converting code from the DSP56300, these operations are not an issue because they would not occur in a repeat loop, but they should be considered when you are writing new assembly code for the SC140 core.

## <span id="page-13-0"></span>**2.3 Instruction Set Differences**

Although the DSP56300 and SC140 instruction sets are similar, there are differences due to new architectural features of the SC140 core. Table [3, "Instruction Set Comparison," on page](#page-20-0) 21, is a useful reference when you are converting assembly code between the cores. One significant difference between the cores lies in the capabilities of their AGUs. The DSP56300 AGU is used only for moving data around the device. The SC140 AGU has expanded arithmetic capabilities for modifying data in memory and performing arithmetic operations on AGU registers. See Table [4, "SC140 AGU Arithmetic Instructions," on page](#page-23-0) 24.

The SC140 core supports 5-bit or 16-bit immediate values for its immediate instructions. The DSP56300 core generally provides 6-bit and 16-bit immediate options on its immediate instructions. If a 6-bit immediate value is used in the DSP56300 code, the converted code should either use a 16-bit immediate value in the SC140 assembly or the line should be modified so it can use a 5-bit immediate value.

To access the stack in the DSP56300, move instructions are used with the stack as the source or destination. The SC140 has a normal stack pointer and an exception stack pointer. The SC140 instruction set provides explicit instruction support for accessing the stack. The SC140 stack support instructions are listed in **[Table 1](#page-13-1)**. Two of these instructions can be implemented in parallel if they follow the guidelines described in chapter 5 of the *SC140 Core Reference Manual*.

<span id="page-13-1"></span>

| <b>Instruction</b> | <b>Description</b>                                                     |
|--------------------|------------------------------------------------------------------------|
| <b>POP</b>         | Pop a register from the software stack                                 |
| <b>POPN</b>        | Pop a register from the software stack using the normal stack pointer  |
| <b>PUSH</b>        | Push a register onto the software stack                                |
| <b>PUSHN</b>       | Push a register onto the software stack using the normal stack pointer |
| <b>TFRA</b>        | Move the other stack pointer to/from a register                        |

**Table 1.** SC140 Stack Support Instructions

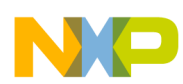

SC140 ALU support for integer arithmetic is provided in a group of arithmetic instructions with the "i" prefix. These instructions perform calculations with the decimal point immediately to the right of the least significant bit of the lower portion of the data register. These instructions sign-extend or zero-extend the data register based on whether the arithmetic is signed or unsigned. Data transfer instructions are available to move data into the low portion of the register to support this arithmetic mode. Data transfer instructions are also available to move data in and out of the high portion of data registers for fractional arithmetic. Fractional arithmetic instructions perform arithmetic calculations with the decimal point immediately to the right of the most significant bit of the high portion of the register.

The DSP56300 data movement operations are based on its 24-bit architecture. All moves are related to 24 or 48 bit operands. Because the SC140 core is byte-addressable and feeding four ALUs, it includes more flexibility in operand sizes and quantity of data to be moved. For 16-bit operands, it uses the .w and .f suffixes. The .w suffix indicates that a word is being moved. When a word is moved, the 16 bits are moved to/from the lower 16 bits of the operand and the upper portion of the register is sign-extended or zero-extended, depending on whether it is a signed or unsigned move. The .f suffix indicates that the data is fractional. Fractional data is moved to/from the upper 16 bits of the operand. The lower portion of the register is cleared. A .l suffix is also available for moving 32-bit data into the data registers. Because the data buses are wider on the SC140 core than on the DSP56300 core, it can use multi-operand moves, transferring two fractionals or words, four fractionals or words, or two longs in and out of memory using a single AAU move instruction with the correct suffix.

The SC140 core includes expanded instruction support for Viterbi decoding kernels. In addition to the VSL instruction also available in the DSP56300, the SC140 includes a MAX2VIT instruction to update two Viterbi flags (VFs) in the status register. The application note, ANSC140VIT/D, *How to Implement a Viterbi Decode on the StarCore SC140*, explains how to use these instructions as well as the ADD2 and SUB2 instructions in the context of Viterbi decoding.

Two new instructions are available on the SC140 core for managing interrupts: ei (enable interrupts) and di (disable interrupts). These instructions affect any maskable interrupts. In addition, their effect is immediate—even exception-causing instructions in the same execution set with the ei/di are enabled or disabled by execution of these interrupt instructions. These instructions can be used to protect code that should not be interrupted.

## <span id="page-14-0"></span>**2.3.1 Conditional Operations**

The DSP56300 status register includes eight condition codes in its condition code register (CCR). The SC140 core includes a single condition bit in the status register, the true (T) bit, which changes how conditional operations are programmed. For conditional change of flow, the DSP56300 core provides an extensive list of possible Bcc and Jcc instructions based on each condition code. These instructions rely on a previous compare instruction to set the appropriate status register condition bit. Then the change-of-flow instruction checks the status register bit for the specified condition and executes a change of flow based on the result of the test. The SC140 core provides test (TSTcc) and compare (CMPcc) instructions for testing a given condition. The difference is that the SC140 core includes the condition being checked for in the comparison instruction rather than in the change-of-flow instruction. If the comparison condition is true, the T bit in the status register is set. If it is false, the bit is cleared. Conditional branches and jumps then become a simple branch-true/false (BT/BF) or jump-true/false (JT/JF). Also, the SC140 core provides comparison instructions for both ALU and AAU accumulators/registers. **[Example 12](#page-15-1)** compares how the two devices handle conditional change of flow.

### <span id="page-15-1"></span>**Assembly-Level Functional Differences**

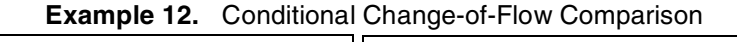

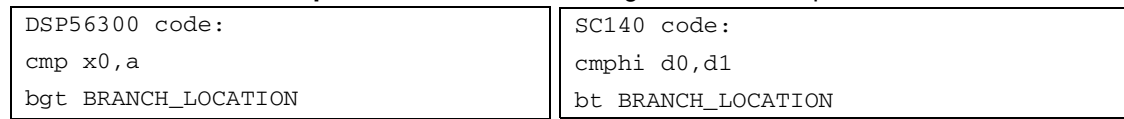

Both cores include a convenient conditional execution (IFcc) instruction to tell the device to execute a line of code only if a specified condition is met. As with the change-of-flow instructions, the DSP56300 conditions are based on the eight possible condition codes in the status register while the SC140 conditional execution statement uses the T bit. The operation is similar between the two devices, but since the SC140 has multiple operating units it includes a mechanism for splitting an execution set into separate subgroups. Three IF instructions support this functionality: if-true (IFt), if-false (IFf), and if-always (IFa):

- Instructions grouped with the IFt execute if the T bit has a value of 1.
- Instructions grouped under IFf execute if the T bit has a value of 0.
- Instructions grouped with IFa execute unconditionally.

**[Example 13](#page-15-2)** shows a possible use of conditional execution in the SC140 core and how it contrasts with the DSP56300 core. The mac, clr, and inc instructions execute only if the T bit is set. The 1s1, neg, and dec instructions execute regardless of the T bit setting.

<span id="page-15-2"></span>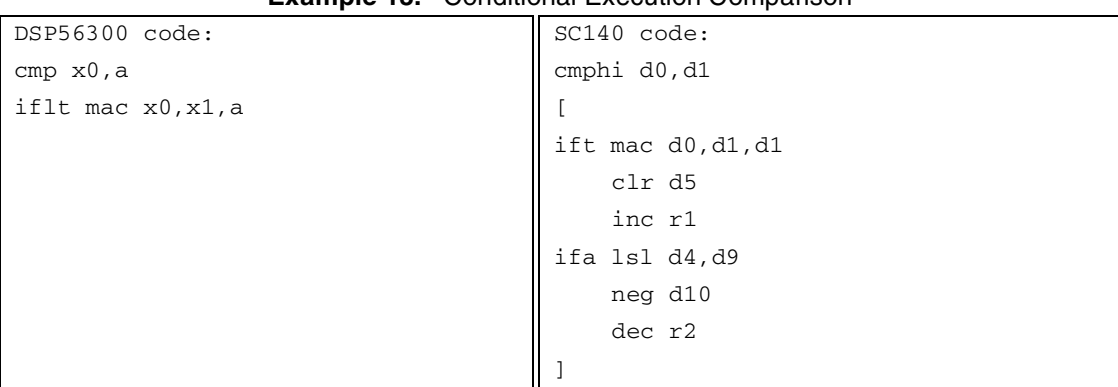

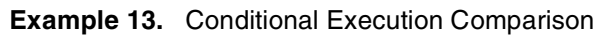

## <span id="page-15-0"></span>**2.3.2 Delay Slot**

The SC140 core includes additional change-of-flow instructions with a "d" suffix that use the delay slot and can significantly improve code efficiency. Because of the pipeline activity when a change of flow occurs, an additional execution set may execute before the change of flow. This additional execution set is placed into the delay slot, in the additional line of code immediately after the change-of-flow instruction. In **[Example 14](#page-15-3)**, the multiplyaccumulate-with-rounding is completed prior to the start of execution at BRANCH\_LOCATION. When code is converted from the DSP56300 core, it is helpful to remember these delay slot instructions because they can improve cycle time for your application.

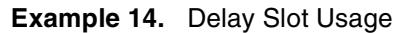

<span id="page-15-3"></span>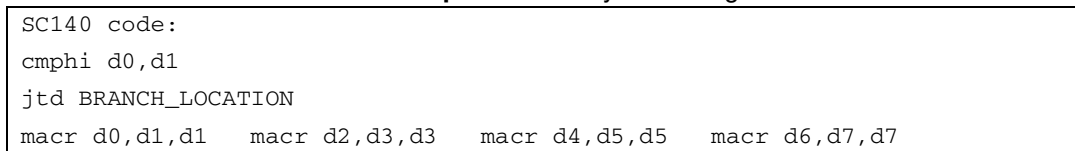

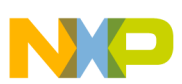

## **2.3.3 Bit Mask Instructions**

In both the DSP56300 and SC140 cores, bit checking and manipulation is available to support software semaphore handling. The primary difference between the two cores is that the bit-test-change instructions of the SC140 core use a bit mask to define which bits can be tested and changed. Therefore, the SC140 core can test multiple bits in a single cycle. The DSP56300 instructions test a single bit. The DSP56300 core includes two instructions for this function: bchg (bit test and change) and bclr (bit test and clear). The SC140 can also test a bit directly in memory, but it uses a separate instruction mnemonic to indicate this variation. Both devices implement this testing as a read-modify-write operation that uses two memory accesses on the bus. Bit mask instructions on the SC140 core execute in the bit mask unit. This unit uses one of the AGU buses, so when these instructions are used they take one of the AGU slots in an execution set. **[Table 2](#page-16-1)** lists the SC140 bit mask instructions. The SC140 bit-masked test instructions set the T bit, so a subsequent change-of-flow operation can be used to modify the program counter based on the status of a bit located in either a register or memory.

<span id="page-16-1"></span>

| <b>Instruction</b> | <b>Description</b>                                  |
|--------------------|-----------------------------------------------------|
| <b>BMCHG</b>       | Bit-masked change a 16-bit operand                  |
| <b>BMCHG.W</b>     | Bit-masked change a 16-bit operand in memory        |
| <b>BMCLR</b>       | Bit-masked clear a 16-bit operand                   |
| <b>BMCLR.W</b>     | Bit-masked clear a 16-bit operand in memory         |
| <b>BMSET</b>       | Bit-masked set a 16-bit operand                     |
| BMSET.W            | Bit-masked set a 16-bit operand in memory           |
| <b>BMTSET</b>      | Bit-masked test and set a 16-bit operand            |
| BMTSET.W           | Bit-masked test and set a 16-bit operand in memory  |
| <b>BMTSTC</b>      | Bit-masked test a 16-bit operand if clear           |
| BMTSTC.W           | Bit-masked test a 16-bit operand if clear in memory |
| <b>BMTSTS</b>      | Bit-masked test a 16-bit operand if set             |
| BMTSTS.W           | Bit-masked test a 16-bit operand if set in memory   |

**Table 2.** SC140 Bit Mask Instructions

# <span id="page-16-0"></span>**3 C Programming**

Because C is a high-level language, conversion of C code between the DSP56300 and SC140 cores does not require as much concern with architectural intricacies. However, most DSP56300 C code has optimizations that make it non-ANSI-C-compliant. In addition, calling conventions between C and assembly routines in the two cores are not the same. One method for conversion is to convert the DSP56300 code to ANSI C code and then add device-specific optimization directives and assembly function calls as needed for an application's performance requirements. This section describes points to keep in mind when you are converting C code from the DSP56300 core to the SC140 core. In addition, the web site listed on the back cover of this document provides many application notes with C programming examples for the SC140 core. This section assumes that you are using the Tasking™ C compiler in combination with the Suite56 DSP tools for the DSP56300 and the Metrowerks CodeWarrior compiler for the SC140 core.

For the DSP56300 core, the Tasking compiler uses an explicit fractional type, fract. In addition, type casting can be used in DSP56300 C code, such as  $_CF(X) * ($ fract  $*) \& (X)$ , to convert a variable to fractional. For integers, primitives are used to indicate integer arithmetic operations. The explicit type definitions, type casting, and primitives must be carefully coded to ensure that the data is handled properly. Keep in mind that the size of an integer in the SC140 is 32-bits, while an 'int' for the DSP56300 is 24-bits.

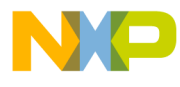

#### **C Programming**

The SC140 core follows the ITU standards in defining intrinsics to handle fractional operations and allowing integer arithmetic to be ANSI C code. **[Example 15](#page-17-0)** shows a comparison of how integer and fractional variables can be defined and then used in C. Below the C code is the assembly equivalent of the code.

<span id="page-17-0"></span>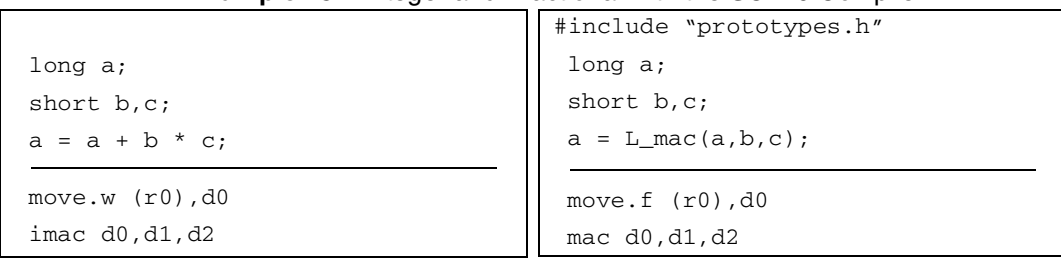

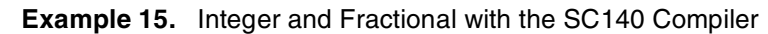

The C code is easy to read, and the compiler efficiently implements the code in SC140 assembly. The prototypes.h file includes the intrinsics used by the SC140 compiler. When you are working with standard ITU code, this file can replace the basic\_op.h definition file. Prototypes.h also includes intrinsics that support double-precision arithmetic, generating assembly code for  $32$ -bit  $\times$  32-bit operations while remaining at the C programming level. An option is included for translating a C statement directly into an assembly instruction such as mpyus. Additional intrinsics translate into multi-instruction operations for a full-precision result.

As noted earlier, the SC140 stack is a software stack that operates differently from the stack on the DSP56300 core. The stack location can be defined in the linker command file so that the compiler reserves that space for stack usage. The CodeWarrior start-up file uses this information to initialize the stack pointer. If this method is not used, the stack pointers must be explicitly initialized using inline assembly commands. **[Example 16](#page-17-1)** shows in-line assembly for initializing both the exception and normal stack pointers to 0x30000 and 0x35000, respectively.

**Example 16.** Stack Initialization and Inline Assembly

<span id="page-17-1"></span>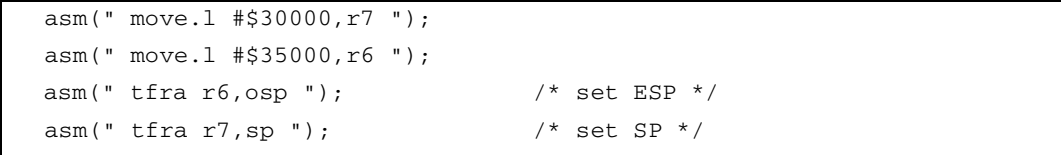

Notice that the format of inline assembly is somewhat modified from the format of the DSP56300 code. In DSP56300 code, an inline assembly line of code has the form \_asm("nop");. The SC140 compiler allows a label to be defined in the inline assembly, so the first space after the asm ( $"$  is for a label, if desired. Also, the  $$ symbol is not used with asm on the SC140 core. Tasking uses the following calling conventions for passing parameters, saving, and restoring registers:

- First parameter: passed in A if a numeric scalar, r0 if an address.
- Second parameter: passed in B if a numeric scalar, r4 if an address.
- Third parameter: passed in X0 if a numeric scalar, r1 if an address.
- Fourth parameter: passed in X1 if a numeric scalar, r5 if an address.
- Fifth parameter: passed in Y0 if a numeric scalar, r2 if an address.
- Sixth parameter: passed in Y1 if a numeric scalar.
- Subsequent parameters: passed on the stack.
- Return value: numeric value returned in A, address value returned in r0.

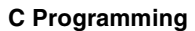

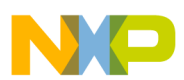

• Calling function must save registers, unless the save-by-callee calling convention is selected with the \_callee\_save keyword.

**Note:** If a 48-bit long data type is needed, the entire X or Y register is used.

The SC140 core uses different conventions. The *SC140 Application Binary Interface* document defines the rules for passing parameters, saving, and restoring registers with the SC140 core. Code that is converted from DSP56300 core to the SC140 core must modify how the calls are made and ensure that all registers are saved appropriately. Consider the C code in **[Example 17](#page-18-0)**.

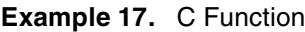

```
 main()
 {
 ...
   sum = add_nums(var1, var2, var3, var4, var5);
   print(f("sum = %d\nu", sum); ...
 }
```
Assuming that the add\_nums function is implemented in assembly, you must be aware of which registers and memory locations are to hold the passed variables. Here are some rules to keep in mind from the SC140 ABI:

- First parameter: passed in d0 if a numeric scalar, r0 if an address.
- Second parameter: passed in d1 if numeric scalar, r1 if an address.
- Subsequent parameters: passed on the stack.
- Return value: numeric value returned in d0, numeric address value returned in r0.
- Called function *must* save and restore the following registers (if used): d6, d7, r6, r7.
- Calling function must save and restore any other registers before and after the function call.

For **[Example 17](#page-18-0)**, var1 is passed in d0. var2 is passed in d1. var3-var5 are passed on the stack. The result of the function is returned in d0. The variables passed on the stack are placed on the stack prior to the status register and return address for the change of flow. The assembly function can then use the stack for local variables and any additional saved registers. These must be removed from the stack prior to the return from subroutine. For **[Example](#page-18-0)  [17](#page-18-0)**, a function prototype for the assembly function must be defined, as shown in **[Example 18](#page-18-1)**.

#### **Example 18.** SC140 Function Prototype

short add\_nums{short var1, short var2, short var3, short var4, short var5);

<span id="page-18-1"></span>For the DSP56300 core, this prototype is similar to **[Example 19](#page-18-2)**. In contrast with the SC140, the Tasking C code must inform the compiler that this is an assembly function, use the fract type, and specify the memory bank of the variable location. The SC140 compiler simplifies prototype definitions.

#### **Example 19.** DSP56300 Function Prototype

<span id="page-18-2"></span> \_asmfunc \_fract add\_nums{\_fract \_Y var1, \_fract \_Y var2, \_fract \_Y var3, \_fract \_Y var4, \_fract \_Y var5);

The SC140 assembly language function provides the function marker using the label add nums. The prefix indicates that the function can be called from C.

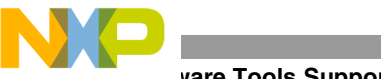

**vare Tools Support** 

```
Example 20. SC140 Assembly Program
   section .text local
   global _add_nums
 _add_nums
   push d6 push d7 
   push r6 push r7 
  add d1,d0,d0 ; add var1 and var2
  move.w (sp-10),d1 ; get var3 from stack
  add d1,d0,d0 ; add var3
  move.w (sp-12),d1 ; get var 4 from stack
  add d1,d0,d0 ; add var4
  move.w (sp-14),d1 ; get var5 from stack
  add d1,d0,d0 ; add var5
   pop r6 pop r7
   pop d6 pop d7 
   rts ; sum is in d0
```
This example shows how interfacing between C and assembly is simpler in SC140 programming than in DSP56300 programming. Also, the standard intrinsics for handling fractional operations make it a minor task to run standard telecommunication algorithms on the SC140 core.

# **4 Software Tools Support**

Suite56 tools for DSP56300 software development and CodeWarrior tools for SC140 software development both support DSP coding, but the CodeWarrior tools are a superset of the Suite56 tools. Similar to Suite56, CodeWarrior includes an assembler, linker, compiler, command-line debugger, and simulator. However, CodeWarrior also includes OS support, cache performance analysis, profiling, optimized code debugging, and more—all within a graphical user interface. CodeWarrior provides a seamless code development environment that you will find convenient.

The heart of the software development tools is the SC140 compiler, which performs so well in benchmarks that many DSP algorithms previously requiring hand-coding of critical sections in assembly can now remain completely in C. If you decide to hand-code some sections in assembly, you will find that the assembly macros are the same and that the assembly directives are very similar between the two cores. There are some changes due to the difference in addressing size (byte-addressing on the SC140), the SC140 unified memory addressing, and alignment directives for fetch sets. The linker and compiler of the SC140 core and DSP56300 core differ significantly. Be sure to review the linker and compiler manuals to become familiar with the available options. For a quick and easy start using the tools provided for the SC140 core, use any available ANSI C code and run it using the SC140 stationary provided with the CodeWarrior tools. After the ANSI C code is running, additional study of the C compiler options and linker directives will help you to improve code efficiency. Metrowerks provides extensive documentation detailing the features of the CodeWarrior environment.

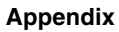

# **5 Appendix**

**[Table 3](#page-20-0)** shows the DSP56300 instructions paired with their similar SC140 instructions. The SC140 core does not always support an instruction feature of the DSP56300 core. Also, the SC140 core supports instructions not available in the DSP56300 core. The instruction cache control instructions are not included in the table. Use of an instruction cache with the SC140 core is device-specific and controlled through cache implementation.

<span id="page-20-0"></span>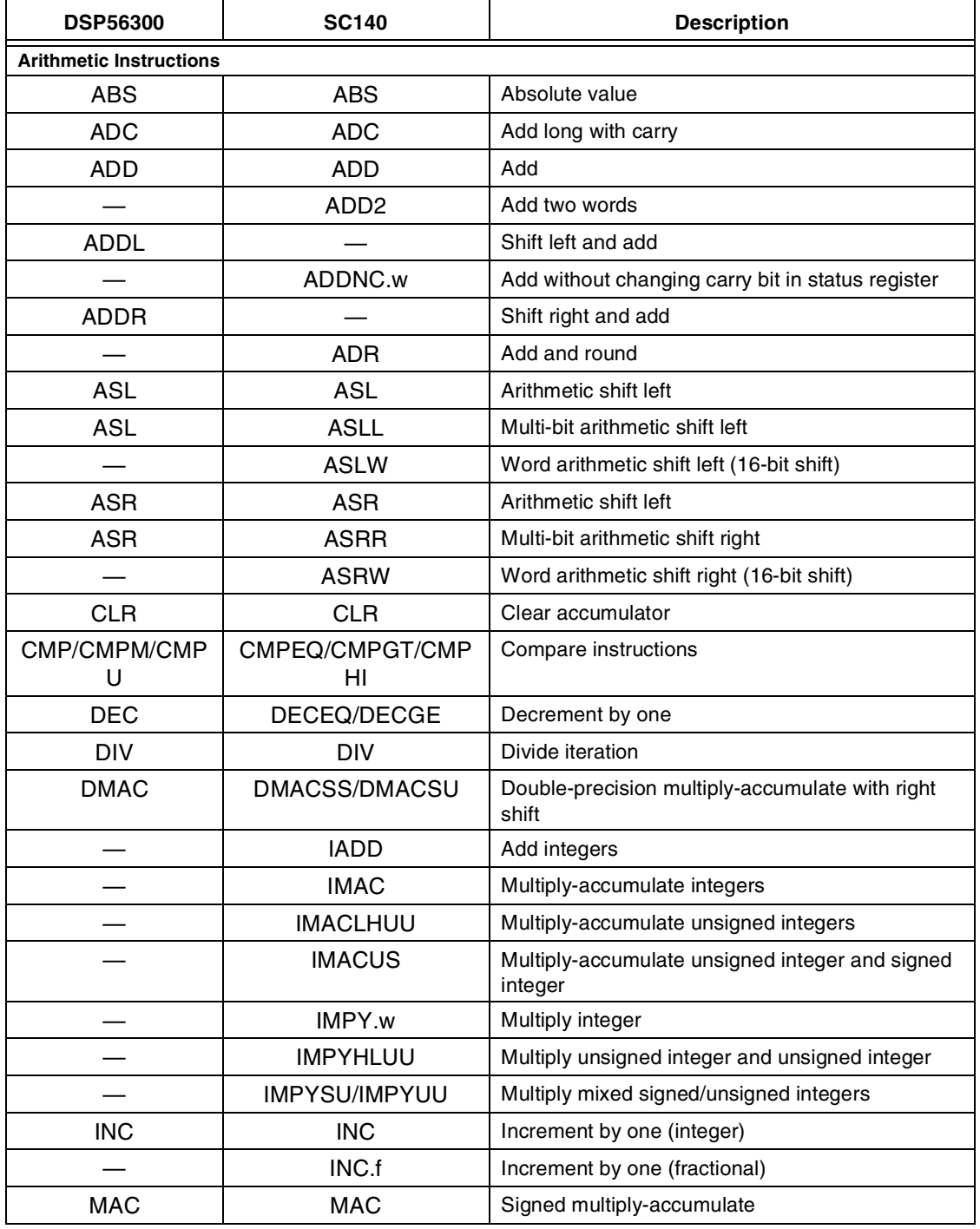

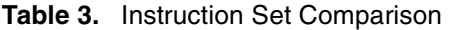

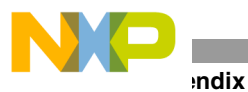

Г

Τ

| <b>DSP56300</b>             | <b>SC140</b>          | <b>Description</b>                                        |
|-----------------------------|-----------------------|-----------------------------------------------------------|
| <b>MAC</b>                  | MACSU/MACUS/MAC<br>UU | Multiply-accumulate with mixed signed/unsigned            |
| <b>MACI</b>                 | <b>MAC</b>            | Signed multiply-accumulate with immediate<br>operand      |
| <b>MACR</b>                 | <b>MACR</b>           | Signed multiply-accumulate with round                     |
| <b>MACRI</b>                | <b>MACR</b>           | Signed multiply-accumulate and round with<br>immediate    |
| <b>MAX</b>                  | <b>MAX</b>            | Transfer maximum signed value                             |
|                             | MAX <sub>2</sub>      | Transfer two 16-bit maximum signed values                 |
|                             | MAX2VIT               | Special MAX2 version for Viterbi kernel                   |
| MAXM                        | <b>MAXM</b>           | Transfer maximum magnitude value                          |
|                             | <b>MIN</b>            | Transfer minimum signed value                             |
| <b>MPY</b>                  | <b>MPY</b>            | Signed multiply                                           |
| <b>MPY</b>                  | MPYSU/MPYUS/MPY<br>UU | Multiply with mixed signed/unsigned                       |
| <b>MPYI</b>                 |                       | Multiply with immediate operand                           |
| <b>MPYR</b>                 | <b>MPYR</b>           | Multiply signed fractions and round                       |
| <b>MPYRI</b>                |                       | Multiply signed fractions and round with immediate        |
| <b>NEG</b>                  | <b>NEG</b>            | Negate accumulator                                        |
| <b>NORM</b>                 |                       | Norm accumulator iteration                                |
| <b>NORMF</b>                |                       | Fast accumulator normalization                            |
| <b>RND</b>                  | <b>RND</b>            | Round accumulator                                         |
|                             | SAT.F                 | Saturate fraction value                                   |
|                             | SAT.L                 | Saturate long value                                       |
| <b>SBC</b>                  | <b>SBC</b>            | Subtract long with carry                                  |
|                             | <b>SBR</b>            | Subtract and round                                        |
| <b>SUB</b>                  | <b>SUB</b>            | Subtract                                                  |
|                             | SUB2                  | Subtract two words                                        |
| <b>SUBL</b>                 | <b>SUBL</b>           | Shift left and subtract                                   |
|                             | SUBNC.w               | Subtract without changing carry bit in status<br>register |
| <b>SUBR</b>                 |                       | Shift right and subtract                                  |
| Tcc                         | TFRT/TFRF             | Transfer conditionally                                    |
| TFR                         | <b>TFR</b>            | Transfer data ALU register                                |
| <b>TST</b>                  | TSTEQ/TSTGE/TSTGT     | Test accumulator                                          |
| <b>Logical Instructions</b> |                       |                                                           |
| <b>AND</b>                  | <b>AND</b>            | Logical AND                                               |
| <b>ANDI</b>                 | <b>AND</b>            | Logical AND                                               |
| <b>CLB</b>                  | <b>CLB</b>            | Count leading bits                                        |
| <b>EOR</b>                  | <b>EOR</b>            | Logical exclusive OR                                      |
| <b>EXTRACT</b>              | <b>EXTRACT</b>        | Extract bit field                                         |

**Table 3.** Instruction Set Comparison (Continued)

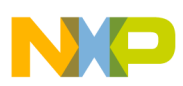

| <b>DSP56300</b>                      | <b>SC140</b>                                                  | <b>Description</b>                                                         |  |
|--------------------------------------|---------------------------------------------------------------|----------------------------------------------------------------------------|--|
| <b>EXTRACTU</b>                      | <b>EXTRACTU</b>                                               | Extract unsigned bit field                                                 |  |
| <b>INSERT</b>                        | <b>INSERT</b>                                                 | Insert bit field                                                           |  |
| <b>LSL</b>                           | <b>LSLL</b>                                                   | Logical shift left                                                         |  |
| <b>LSR</b>                           | <b>LSR</b>                                                    | Logical shift right by one bit                                             |  |
| <b>LSR</b>                           | <b>LSRR</b>                                                   | Multi-bit logical shift right by                                           |  |
|                                      | <b>LSRW</b>                                                   | Word logical shift right (16-bit shift)                                    |  |
| <b>MERGE</b>                         |                                                               | Merge two half words                                                       |  |
| <b>NOT</b>                           | <b>NOT</b>                                                    | One's complement                                                           |  |
| OR.                                  | OR.                                                           | Logical OR                                                                 |  |
| <b>ORI</b>                           |                                                               | OR immediate with control register                                         |  |
| <b>ROL</b>                           | <b>ROL</b>                                                    | Rotate one bit left through the carry bit                                  |  |
| <b>ROR</b>                           | <b>ROR</b>                                                    | Rotate one bit right through the carry bit                                 |  |
|                                      | SXT.b, SXT.I, SXT.w                                           | Sign extend byte/long/word                                                 |  |
|                                      | ZXT.b, ZXT.I, ZXT.w                                           | Zero extend byte/long/word                                                 |  |
| <b>Bit Manipulation Instructions</b> |                                                               |                                                                            |  |
| <b>BCHG</b>                          | <b>BMCHG</b>                                                  | Bit test and change/Bit-mask change                                        |  |
| <b>BCLR</b>                          | <b>BMCLR</b>                                                  | Bit test and clear/Bit-mask clear                                          |  |
| <b>BSET</b>                          | <b>BMTSET</b>                                                 | Bit test and set/Bit-mask test and set                                     |  |
|                                      | <b>BMSET</b>                                                  | Bit-mask set a 16-bit operand                                              |  |
| <b>BTST</b>                          | <b>BTSTS/BTSTC</b>                                            | Bit test if set, if clear                                                  |  |
|                                      | Loop Instructions See Section 2.2, Hardware Loops, on page 11 |                                                                            |  |
|                                      |                                                               | Move Instructions See Section 2.3, Instruction Set Differences, on page 14 |  |
| <b>Change-of-Flow Instructions</b>   |                                                               |                                                                            |  |
| <b>Bcc</b>                           | BT/BF, BTD/BFD                                                | Branch conditionally, see Section 2.3.1 for details                        |  |
| <b>BRA</b>                           | BRA, BRAD                                                     | Branch always                                                              |  |
| <b>BRCLR</b>                         |                                                               | Branch if bit clear                                                        |  |
| <b>BRSET</b>                         |                                                               | Branch if bit set                                                          |  |
| <b>BScc</b>                          |                                                               | Branch to subroutine conditionally                                         |  |
| <b>BSCLR</b>                         |                                                               | Branch to subroutine if bit clear                                          |  |
| <b>BSR</b>                           | <b>BSR, BSRD</b>                                              | Branch to subroutine                                                       |  |
| <b>BSSET</b>                         |                                                               | Branch to subroutine if bit set                                            |  |
| Jcc                                  | JT/JF, JTD/JFD                                                | Jump conditionally                                                         |  |
| <b>JCLR</b>                          |                                                               | Jump if bit clear                                                          |  |
| <b>JMP</b>                           | JMP, JMPD                                                     | Jump                                                                       |  |
| <b>JScc</b>                          |                                                               | Jump to subroutine conditionally                                           |  |
| <b>JSCLR</b>                         |                                                               | Jump to subroutine if bit clear                                            |  |
| <b>JSET</b>                          |                                                               | Jump if bit set                                                            |  |
| <b>JSR</b>                           | JSR, JSRD                                                     | Jump to subroutine                                                         |  |

**Table 3.** Instruction Set Comparison (Continued)

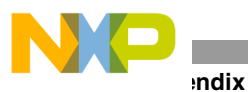

| <b>DSP56300</b>                     | <b>SC140</b>   | <b>Description</b>                                      |
|-------------------------------------|----------------|---------------------------------------------------------|
| <b>JSSET</b>                        |                | Jump to subroutine if bit set                           |
| <b>RTI</b>                          | RTE, RTED      | Return from interrupt/exception                         |
| <b>RTS</b>                          | RTS, RTSD      | Return from subroutine                                  |
|                                     | RTSTK, RTSTKD  | Force restore PC from the stack, updating SP            |
| <b>Program Control Instructions</b> |                |                                                         |
| <b>DEBUG</b>                        | <b>DEBUG</b>   | Enter debug mode                                        |
| <b>DEBUGcc</b>                      |                | Enter debug mode conditionally                          |
|                                     | <b>DEBUGEV</b> | Signal debug event                                      |
|                                     | DI             | Disable interrupts                                      |
|                                     | ΕI             | Enable interrupts                                       |
| <b>IFcc</b>                         |                | Execute conditionally without CCR update                |
| IFcc.U                              | IFA, IFF, IFT  | Execute conditionally, see Section 2.3.1 for<br>details |
| <b>ILLEGAL</b>                      | <b>ILLEGAL</b> | Trigger an imprecise illegal instruction exception      |
|                                     | <b>MARK</b>    | Push the PC into the trace buffer                       |
| <b>NOP</b>                          | <b>NOP</b>     | No operation                                            |
| <b>REP</b>                          |                | Repeat next instruction                                 |
| <b>RESET</b>                        |                | Reset on-chip peripheral devices                        |
| <b>STOP</b>                         | <b>STOP</b>    | Stop processing                                         |
| <b>TRAP</b>                         | TRAP           | Execute a precise software exception                    |
| <b>TRAPcc</b>                       |                | Conditional software interrupt                          |
| <b>WAIT</b>                         | <b>WAIT</b>    | Wait for interrupt                                      |

**Table 3.** Instruction Set Comparison (Continued)

**[Table 4](#page-23-0)** lists the AGU arithmetic instructions that are new on the SC140 core.

<span id="page-23-0"></span>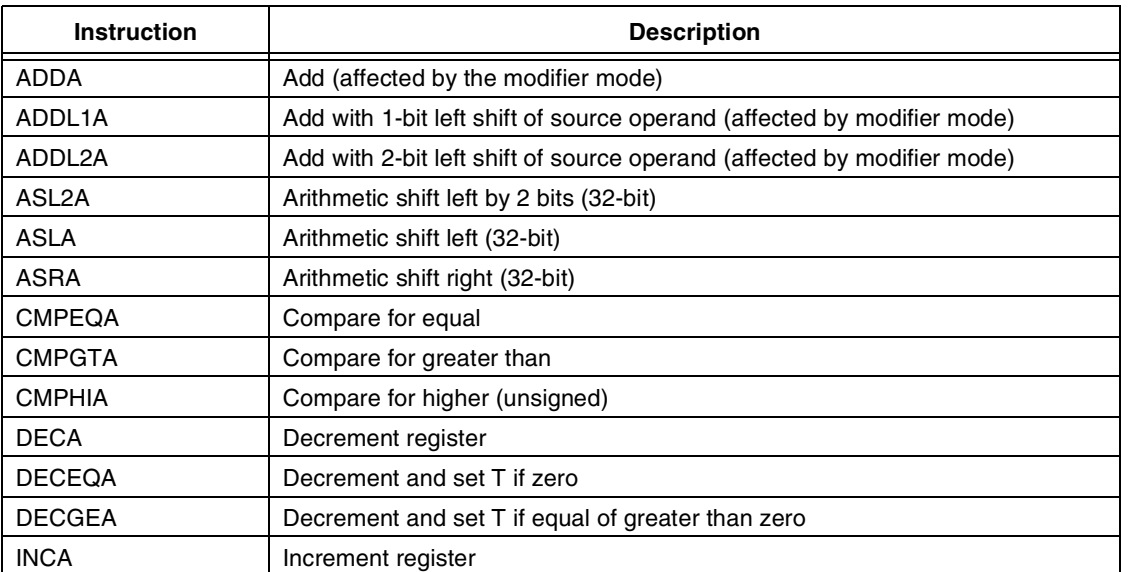

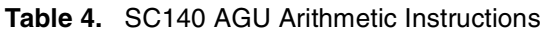

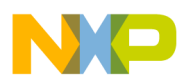

| <b>Instruction</b> | <b>Description</b>              |  |
|--------------------|---------------------------------|--|
| <b>LSRA</b>        | Logical shift right (32-bit)    |  |
| <b>SUBA</b>        | Subtract                        |  |
| SXTA.B             | Sign extend byte                |  |
| SXTA.W             | Sign extend word                |  |
| TFRA               | Register transfer               |  |
| <b>TSTEQA</b>      | Test for equal                  |  |
| TSTEQA.w           | Test for equal on lower 16 bits |  |
| <b>TSTGEA</b>      | Test for greater than or equal  |  |
| <b>TSTGTA</b>      | Test for greater than           |  |
| ZXTA.b             | Zero extend byte                |  |
| ZXTA.w             | Zero extend word                |  |

**Table 4.** SC140 AGU Arithmetic Instructions (Continued)

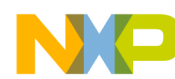

**NOTES:**

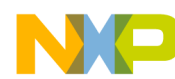

**NOTES:**

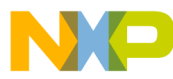

#### *How to Reach Us:*

**Home Page:** www.freescale.com

**E-mail:** support@freescale.com

#### **USA/Europe or Locations not listed:**

Freescale Semiconductor Technical Information Center, CH370 1300 N. Alma School Road Chandler, Arizona 85224 +1-800-521-6274 or +1-480-768-2130 support@freescale.com

#### **Europe, Middle East, and Africa:**

Freescale Halbleiter Deutschland GMBH Technical Information Center Schatzbogen 7 81829 München, Germany +44 1296 380 456 (English) +46 8 52200080 (English) +49 89 92103 559 (German) +33 1 69 35 48 48 (French) support@freescale.com

#### **Japan:**

Freescale Semiconductor Japan Ltd. Headquarters ARCO Tower 15F 1-8-1, Shimo-Meguro, Meguro-ku, Tokyo 153-0064, Japan 0120 191014 or +81 3 5437 9125 support.japan@freescale.com

#### **Asia/Pacific:**

Freescale Semiconductor Hong Kong Ltd. Technical Information Center 2 Dai King Street Tai Po Industrial Estate Tai Po, N.T. Hong Kong +800 2666 8080

#### *For Literature Requests Only:*

Freescale Semiconductor Literature Distribution Center P.O. Box 5405 Denver, Colorado 80217 1-800-441-2447 or 303-675-2140 Fax: 303-675-2150 LDCForFreescaleSemiconductor@hibbertgroup.com

AN2715 Rev. 1 11/2004

Information in this document is provided solely to enable system and software implementers to use Freescale Semiconductor products. There are no express or implied copyright licenses granted hereunder to design or fabricate any integrated circuits or integrated circuits based on the information in this document.

Freescale Semiconductor reserves the right to make changes without further notice to any products herein. Freescale Semiconductor makes no warranty, representation or guarantee regarding the suitability of its products for any particular purpose, nor does Freescale Semiconductor assume any liability arising out of the application or use of any product or circuit, and specifically disclaims any and all liability, including without limitation consequential or incidental damages. "Typical" parameters which may be provided in Freescale Semiconductor data sheets and/or specifications can and do vary in different applications and actual performance may vary over time. All operating parameters, including "Typicals" must be validated for each customer application by customer's technical experts. Freescale Semiconductor does not convey any license under its patent rights nor the rights of others. Freescale Semiconductor products are not designed, intended, or authorized for use as components in systems intended for surgical implant into the body, or other applications intended to support or sustain life, or for any other application in which the failure of the Freescale Semiconductor product could create a situation where personal injury or death may occur. Should Buyer purchase or use Freescale Semiconductor products for any such unintended or unauthorized application, Buyer shall indemnify and hold Freescale Semiconductor and its officers, employees, subsidiaries, affiliates, and distributors harmless against all claims, costs, damages, and expenses, and reasonable attorney fees arising out of, directly or indirectly, any claim of personal injury or death associated with such unintended or unauthorized use, even if such claim alleges that Freescale Semiconductor was negligent regarding the design or manufacture of the part.

Freescale™ and the Freescale logo are trademarks of Freescale Semiconductor, Inc. StarCore is a trademark of StarCore LLC. All other product or service names are the property of their respective owners.

© Freescale Semiconductor, Inc. 2004.

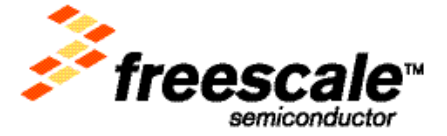